## Transactions

CS 475, Spring 2018 Concurrent & Distributed Systems

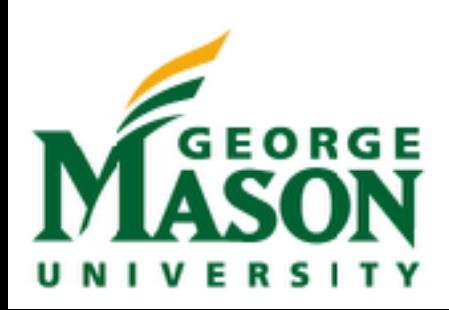

### Review: Strawman Sharding Scheme

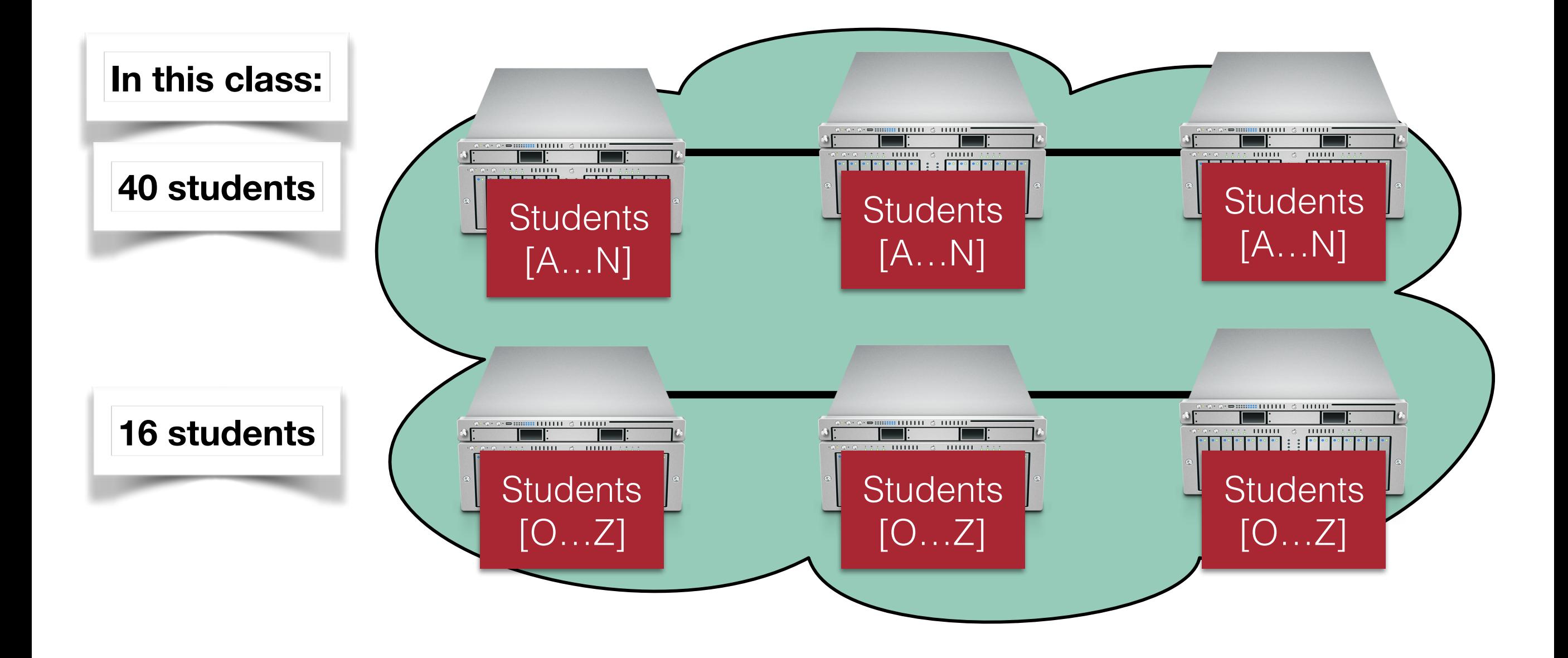

## Review: Hashing

- Compresses data: maps a variable-length input to a fixed-length output
- Relatively easy to compute
- Example:

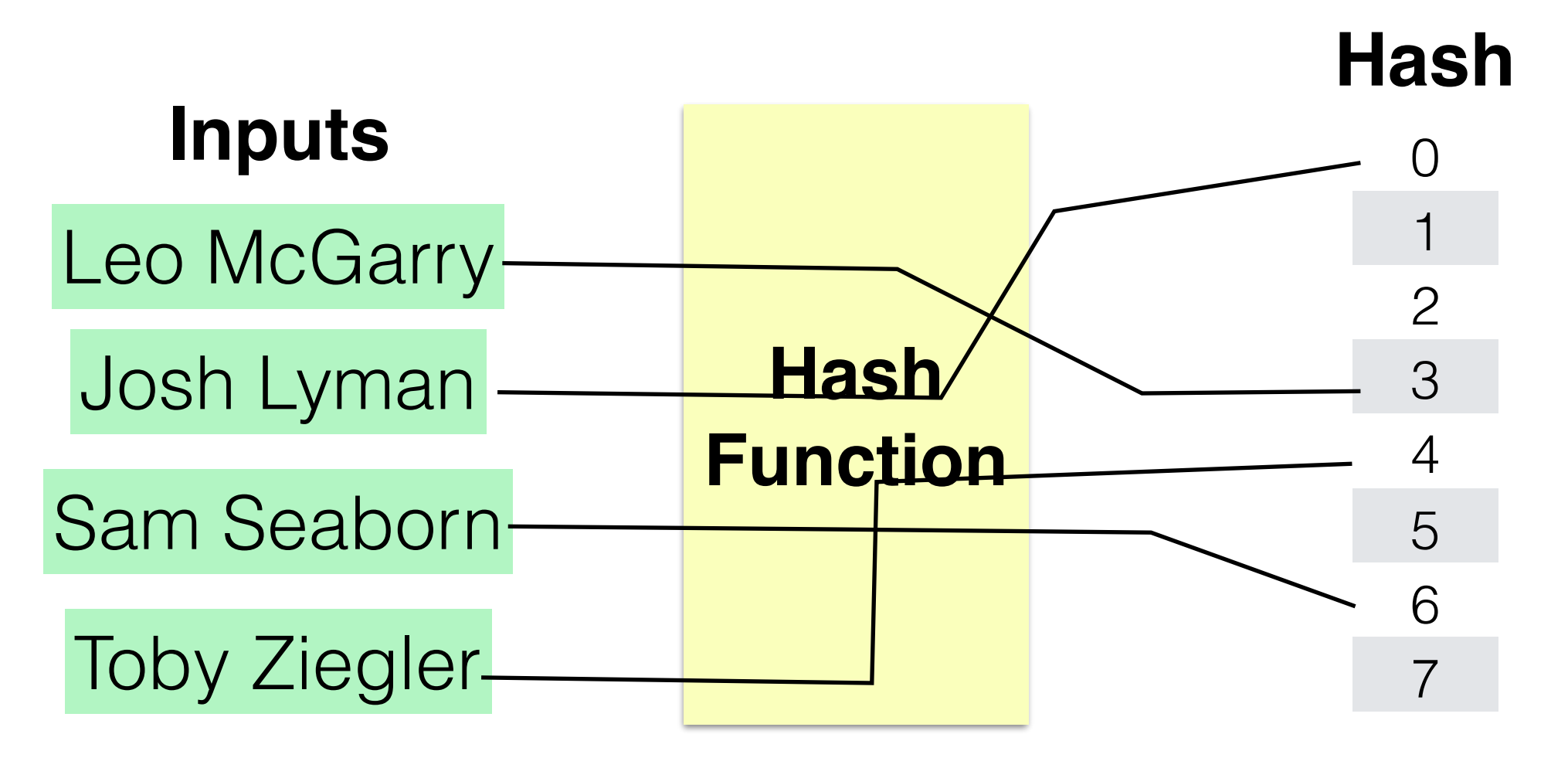

## Review: Consistent Hashing

- Construction:
	- Assign each of C hash buckets to random points on mod  $2^n$  circle, where hash key size  $= n$
	- Map object to pseudo-random position on circle
	- Hash of object is the closest clockwise bucket

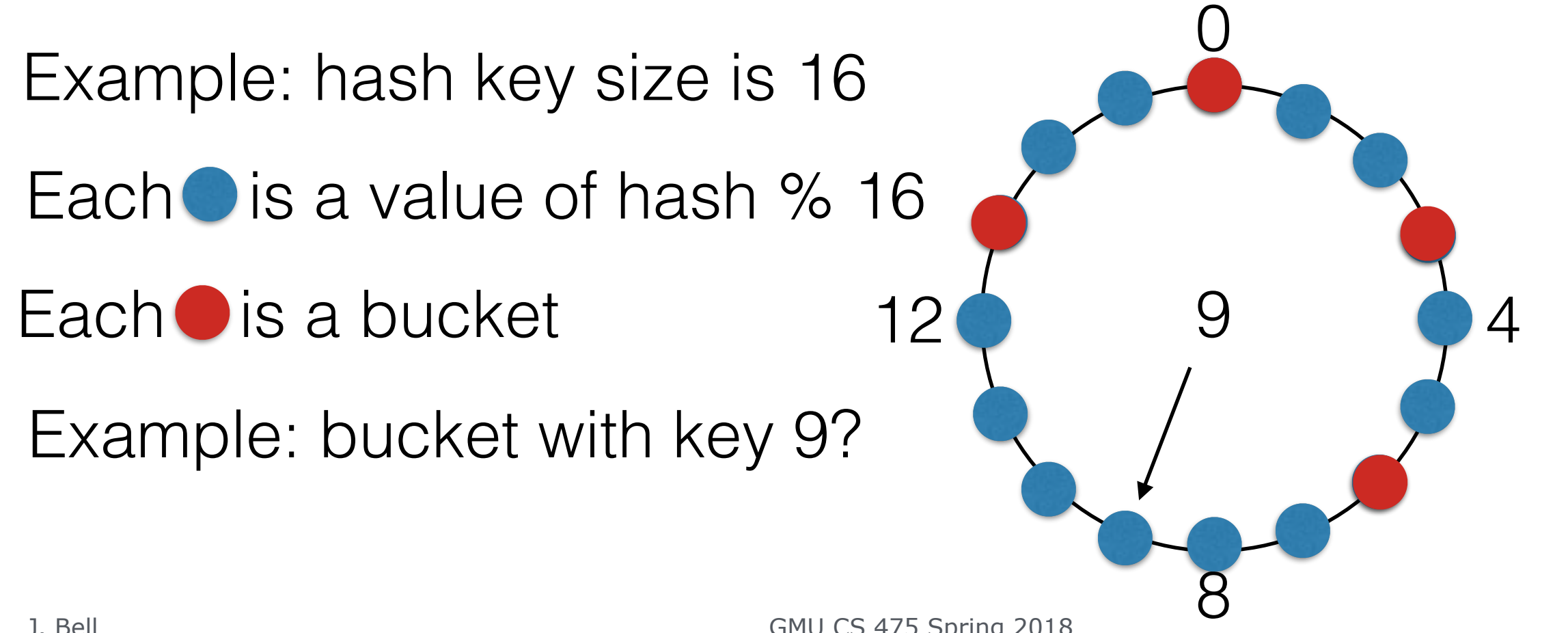

## Review: Consistent Hashing

It is relatively smooth: adding a new bucket doesn't change that much

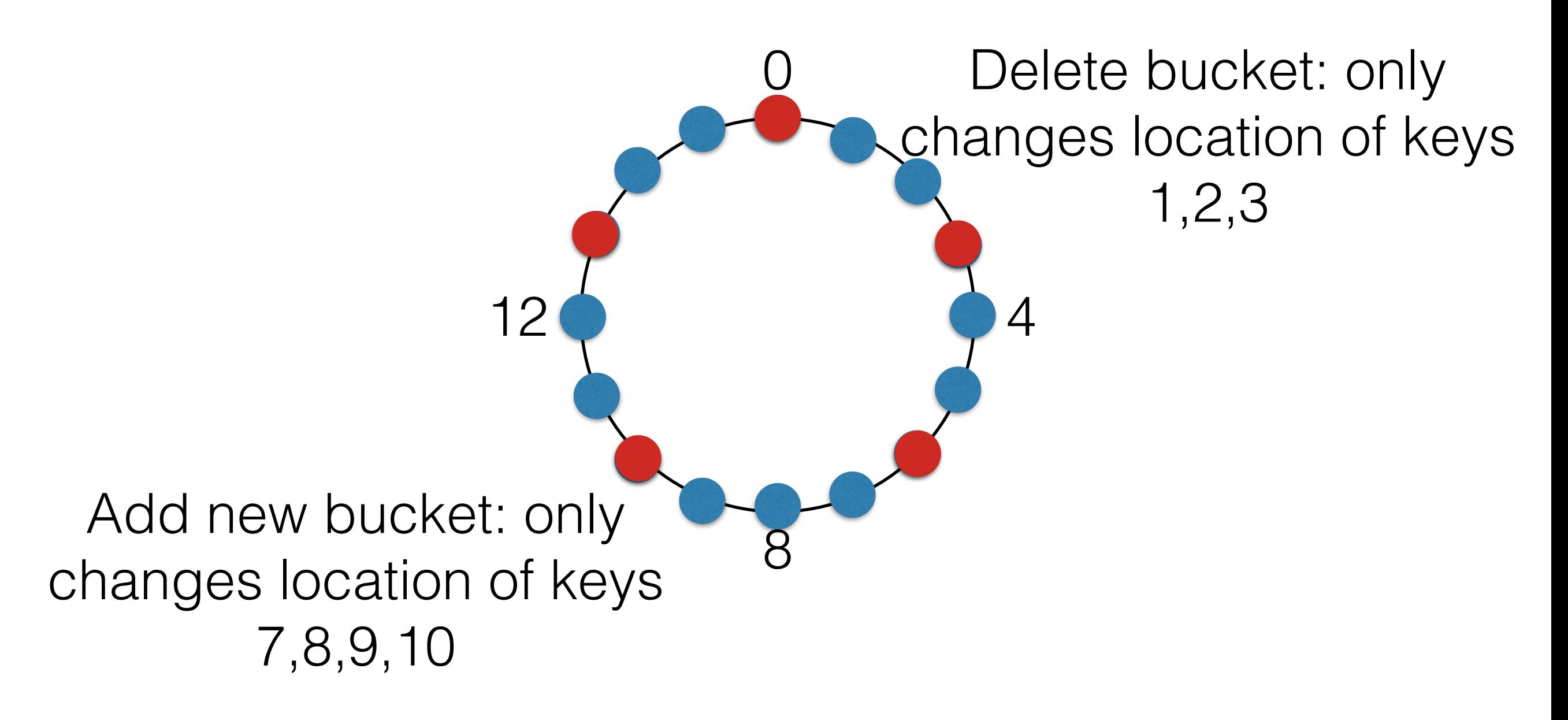

### Announcements

- HW4 is out!
	- [http://www.jonbell.net/gmu-cs-475-spring-2018/](http://www.jonbell.net/gmu-cs-475-spring-2018/homework-4/) [homework-4/](http://www.jonbell.net/gmu-cs-475-spring-2018/homework-4/)
- Today:
	- Beginning to talk about fault tolerance
	- Agreement & transactions in distributed systems
- Reminder, today:
	- Video lecture (Prof Bell at secret meeting)

### Fault Tolerance

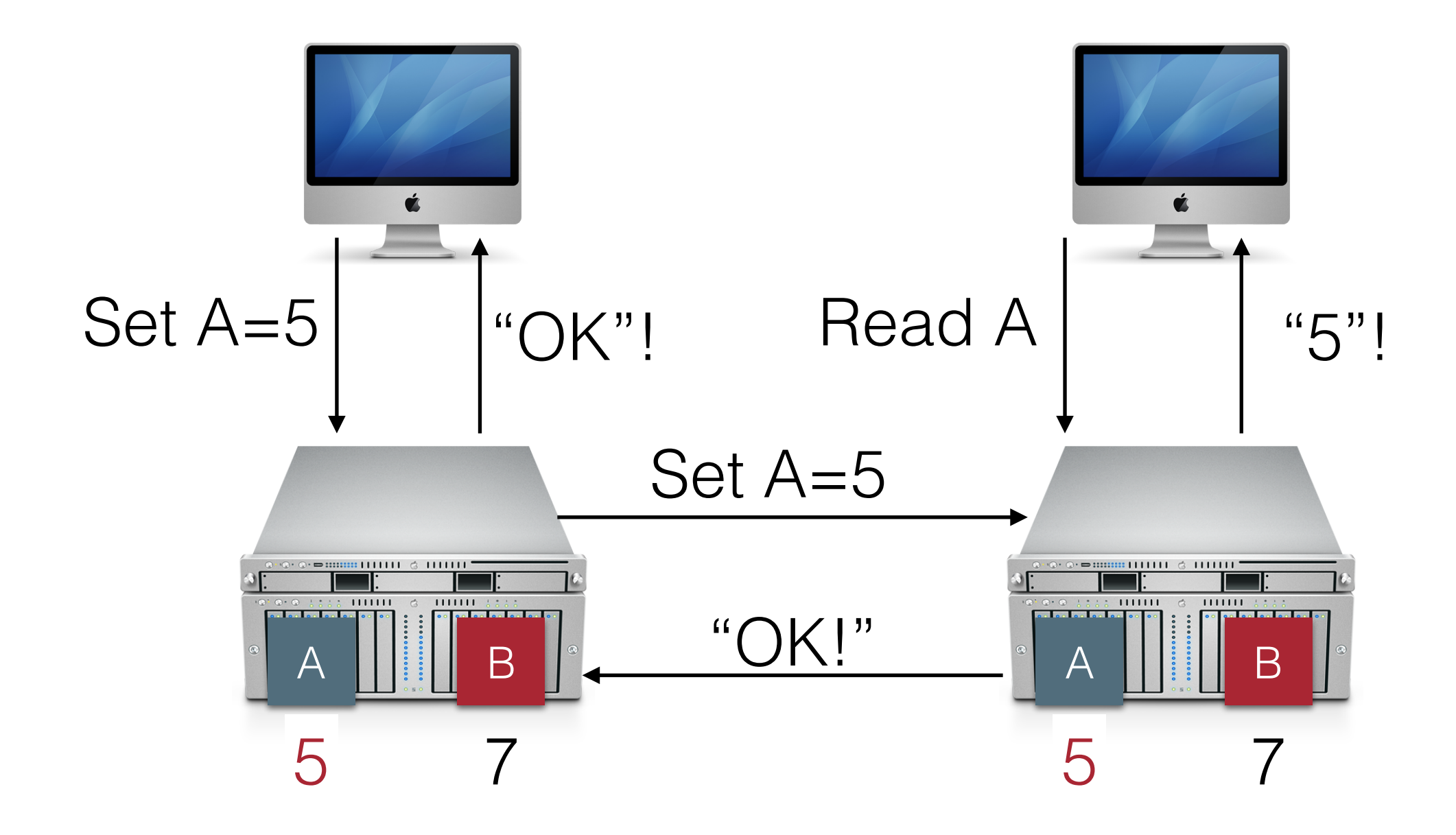

## Today: Transactions

```
boolean transferMoney(Person from, Person 
to, float amount){ 
     if(from.balance >= amount) 
    {
         from. balance = from. balance -amount; 
         to. balance = to. balance + amount; return true; 
     } 
     return false; 
}<br>}
      Assume running on a single machine: 
      What can go wrong here?
```
#### boolean transferMoney(Person from, Person to, float amount){ if(from.balance >= amount) {  $from. balance = from. balance$ amount;

#### $to.$ balance = to.balance + amount;

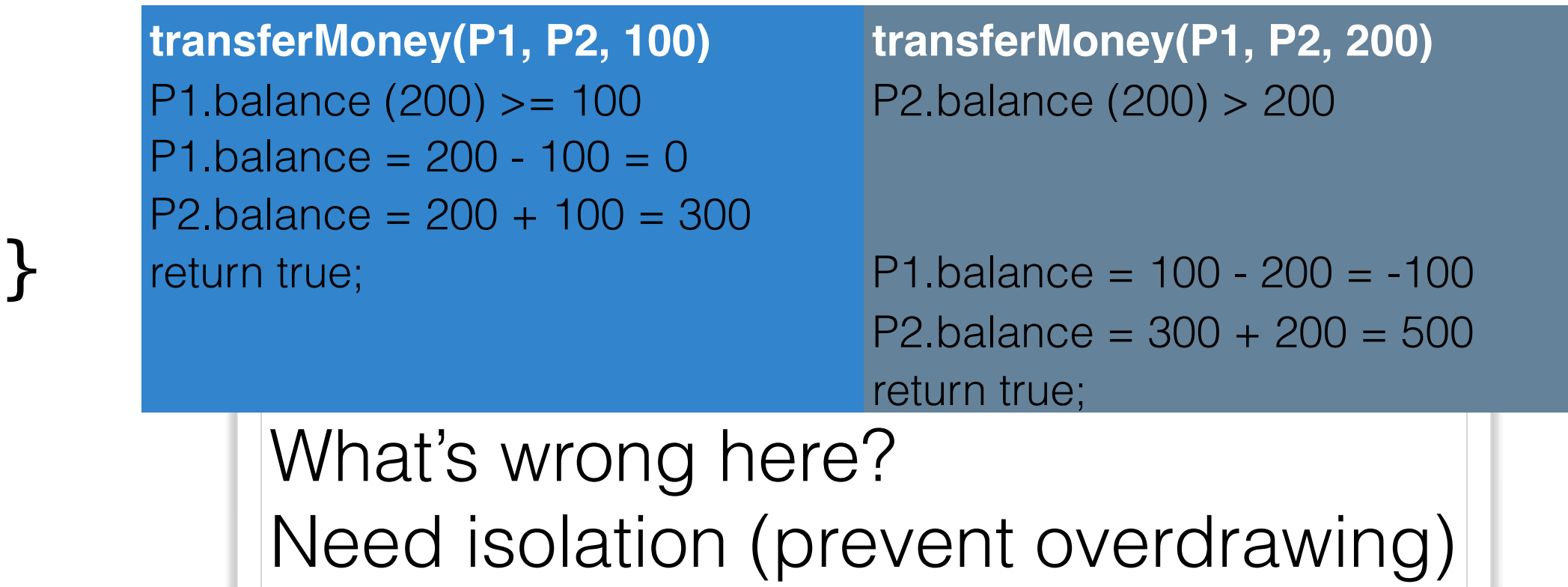

}

```
boolean transferMoney(Person from, Person to, 
  float amount){ 
         synchronized(from){ 
               if(from.balance >= amount) 
  \{from. balance = from. balance -amount; 
                    to. balance = to. balance + amount;transferMoney(P1, P2, 100) transferMoney(P1, P2, 200)
  P1.balance (200) >= 100
  P1.balance = 200 - 100 = 100\begin{array}{c} \n\mathsf{PZ}.\mathsf{R} \\
\mathsf{r} \mathsf{O} \mathsf{t} \cup \mathsf{R}\n\end{array}}
Adding a lock: prevents accounts from being overdrawn
        P2.balance = 200 + 100 = 300return true;
                                    P1.balance \epsilon = 200
                                    return false;
              But: shouldn't we lock on to also?
```

```
boolean transferMoney(Person from, Person to, 
float amount){ 
      synchronized(from, to){ 
           if(from.balance >= amount) 
\{from. balance = from. balance -amount; 
               to. balance = to. balance + amount;transferMoney(P1, P2, 100) by transferMoney(P1, P2, 200)
P I Dalance<br>P1 balance
P2.balance = 200 + 100 = 300
return true;
}
     P1.balance (200) >= 100
     P1.balance = 200 - 100 = 0
                              P1.balance \epsilon = 200
                              return false;
```
#### Locking on both from, to at same time

```
boolean transferMoney(Person from, Person to, 
float amount){ 
         synchronized(from, to){ 
                 if(from.balance >= amount) 
 \{from. balance = from. balance -amount; 
                       to.balance = to.balance + amount;<br>(P1, P2, 100) \frac{1}{2} transferMoney(P1, P2, 200)
 transferMoney(P1, P2, 100) transferMoney(P1, P2, 200)
 P1.Dalarice<br>P1.balance
 return false in the control of the control of the control of the control of the control of the control of the control of the control of the control of the control of the control of the control of the control of the control
  } 
}
        P1.balance (200) >= 100
        P1.balance = 200 - 100 = 0
                                            P1.balance \epsilon = 200
                                            return false;
Problem: P1.balance was deducted P2.balance not 
incremented! ("Atomicity violation")
```
## Transactions

- How can we provide some consistency guarantees **across operations**
- Transaction: unit of work (grouping) of operations
	- Begin transaction
	- Do stuff
	- Commit OR abort

## Properties of Transactions

- Traditional properties: ACID
- **• Atomicity**: transactions are "all or nothing"
- **• Consistency**: Guarantee some basic properties of data; each transaction leaves the database in a valid state
- **• Isolation**: Each transaction runs as if it is the only one; there is some valid serial ordering that represents what happens when transactions run concurrently
- **• Durability**: Once committed, updates cannot be lost despite failures

## Distributed Transactions

- What we are most interested in
- What happens if you need to coordinate e.g. transfers between multiple banks?

transferMoney("from": Barney@Goliath National, "to": Mortimer@ Duke&Duke, "amount"=\$1)

Initially: Barney.balance= \$10000, Mortimer.balance=\$10000

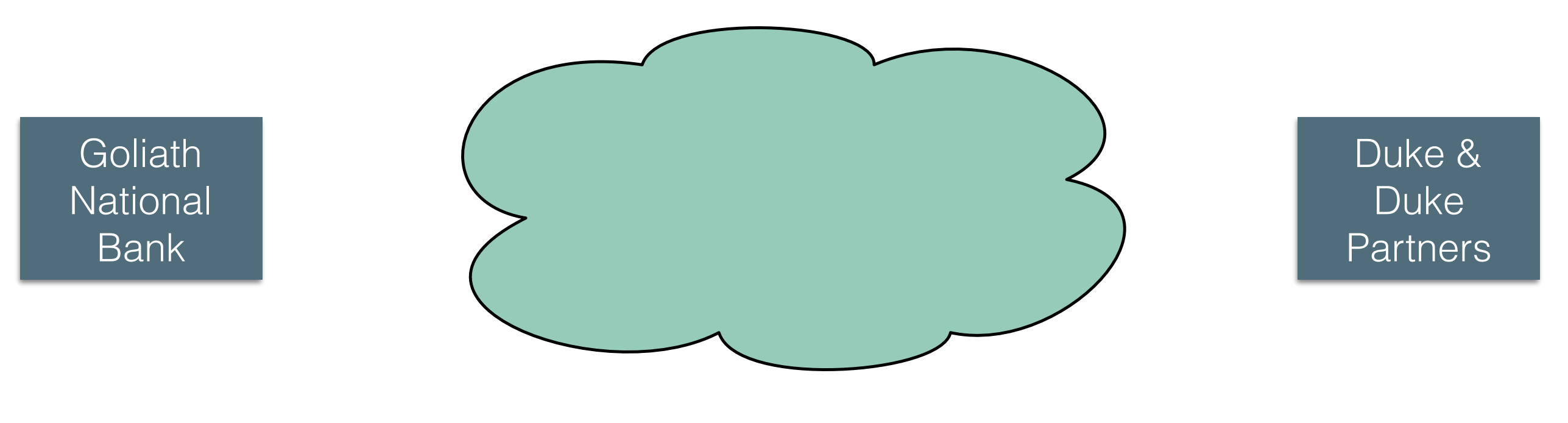

## Distributed Transactions

- System model: data stored in multiple locations, multiple servers participating in a single transaction. One server pre-designated "coordinator"
- Failure model: messages can be delayed or lost, servers might crash, but have persistent storage to recover from

## Distributed Transactions

- Coordinator: Begins a transaction
	- Assigns a unique transaction ID
	- Responsible for commit + abort
	- In principle, any client can be the coordinator, but all participants need to agree on who is the coordinator
- Participants: everyone else who has the data used in the transaction

### 1-Phase Commit (no transactions)

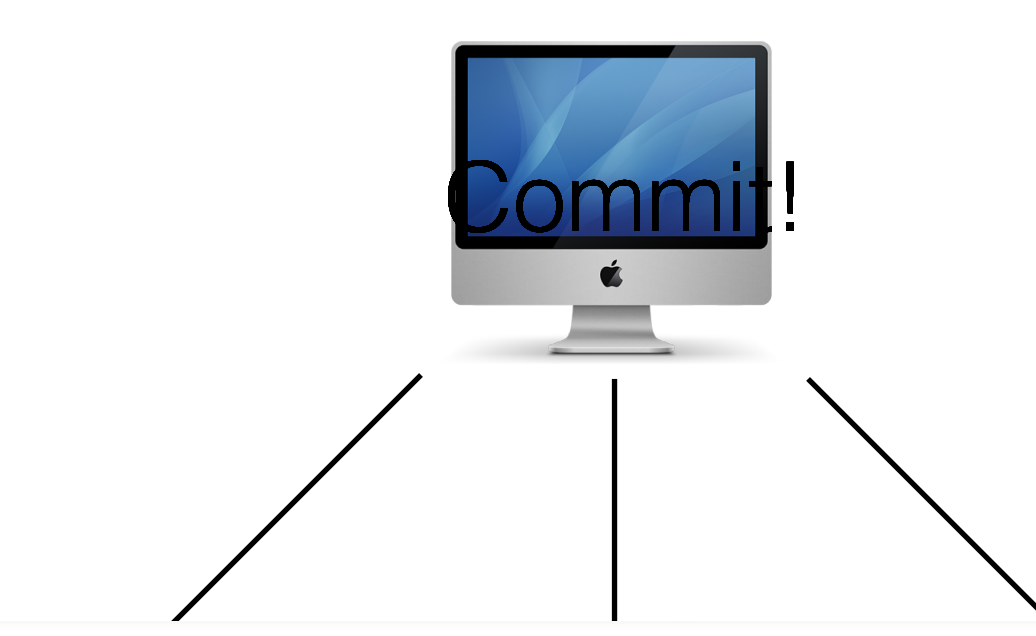

We couldn't successfully commit on all 3 machines. But 1 phase commit has no way to go back!

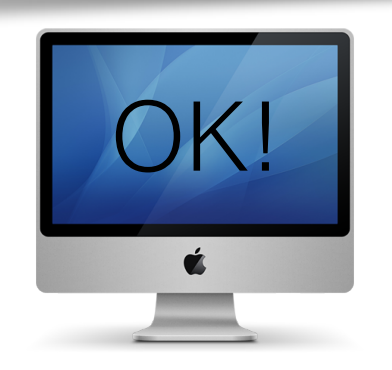

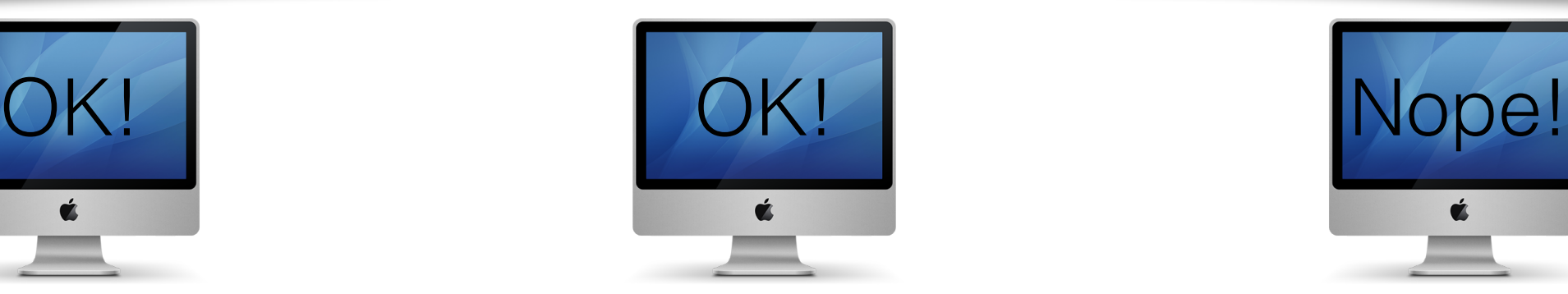

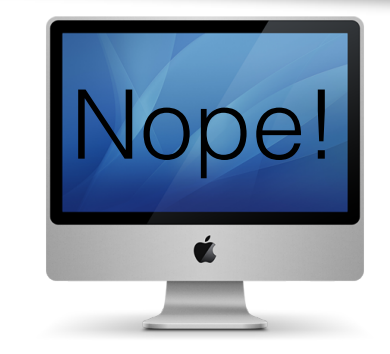

### 1-Phase Non-Transaction Commit

- Naive protocol: coordinator broadcasts out "commit!" continuously until participants all say "OK!"
- Problem: what happens when a participants fails during commit? How do the other participants know that they shouldn't have really committed and they need to abort?

## 2-Phase Commit

- Separate the commit into two steps:
- 1: Voting
	- Each participant prepares to commit and votes of whether or not it can commit
- 2: Committing
	- Once voting succeeds, every participant commits or aborts

## 2PC: Voting

- Coordinator asks each participant: can you commit for this transaction?
- Each participant prepares to commit BEFORE answering yes
	- e.g. save transaction to disk for later recovery
	- Can not abort after saying yes
- Outcome of transaction is unknown until the coordinator receives all votes and says "do abort" or "do commit"

## 2PC Event Sequence

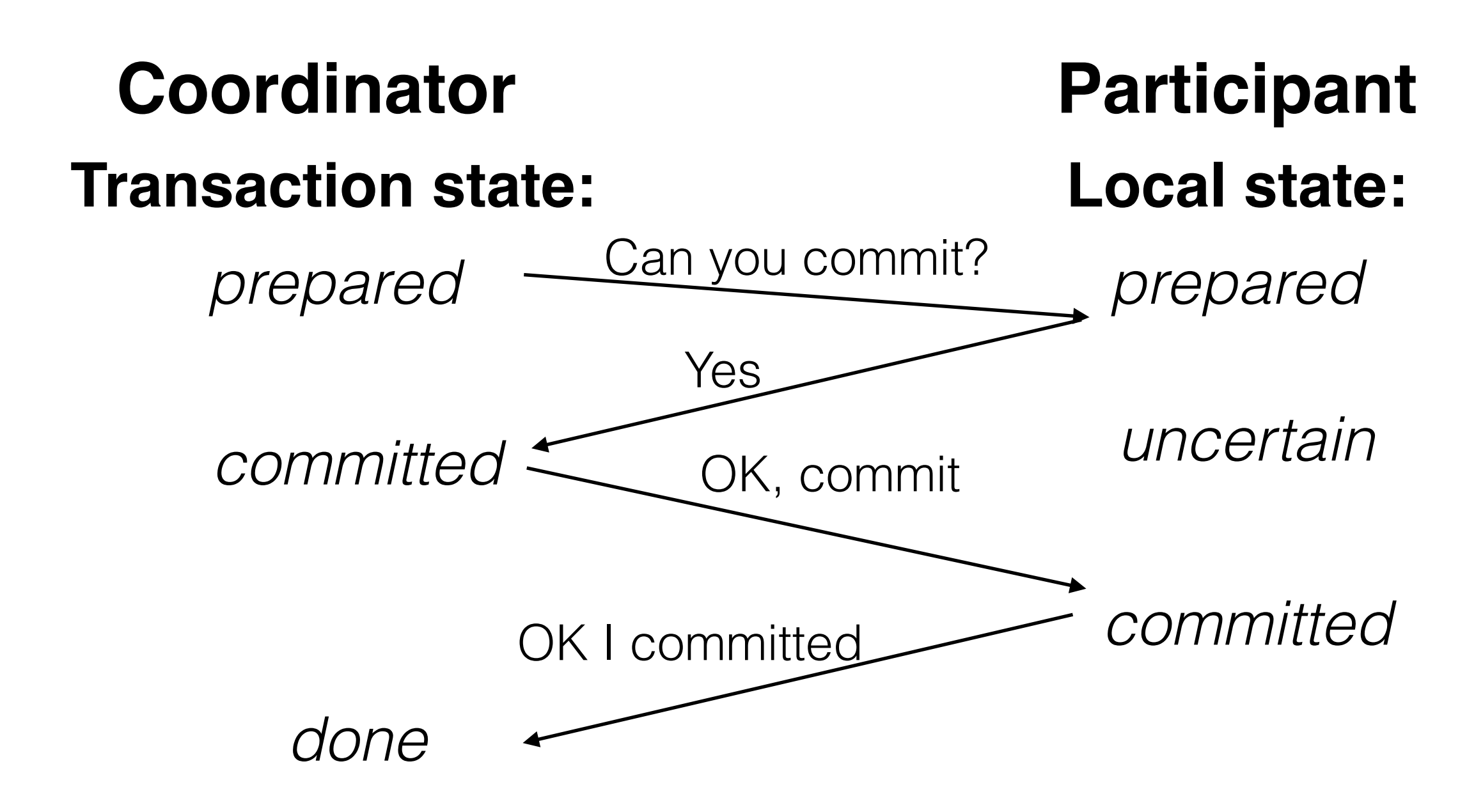

# 2PC Example

transferMoney("from": Barney@Goliath National, "to": Mortimer@ Duke&Duke, "amount"=\$1)

Initially: Barney.balance= \$10000, Mortimer.balance=\$10000

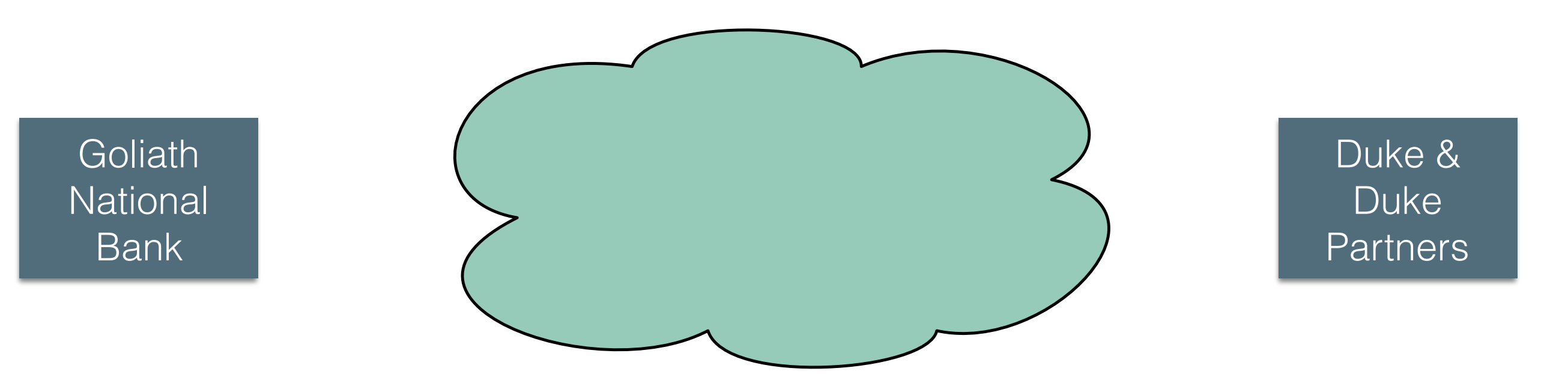

Requirements:

- 1. Atomicity (transfer happens or doesn't)
- 2. Concurrency control (serializability)

# 2PC Example

For simplicity, let's assume transfer is: int transfer(src, dst, amt) {  $transaction = begin$ ;  $src.bal -- amt;$  $dst.bal += amt;$  return transaction.commit(); }

# 2PC Example

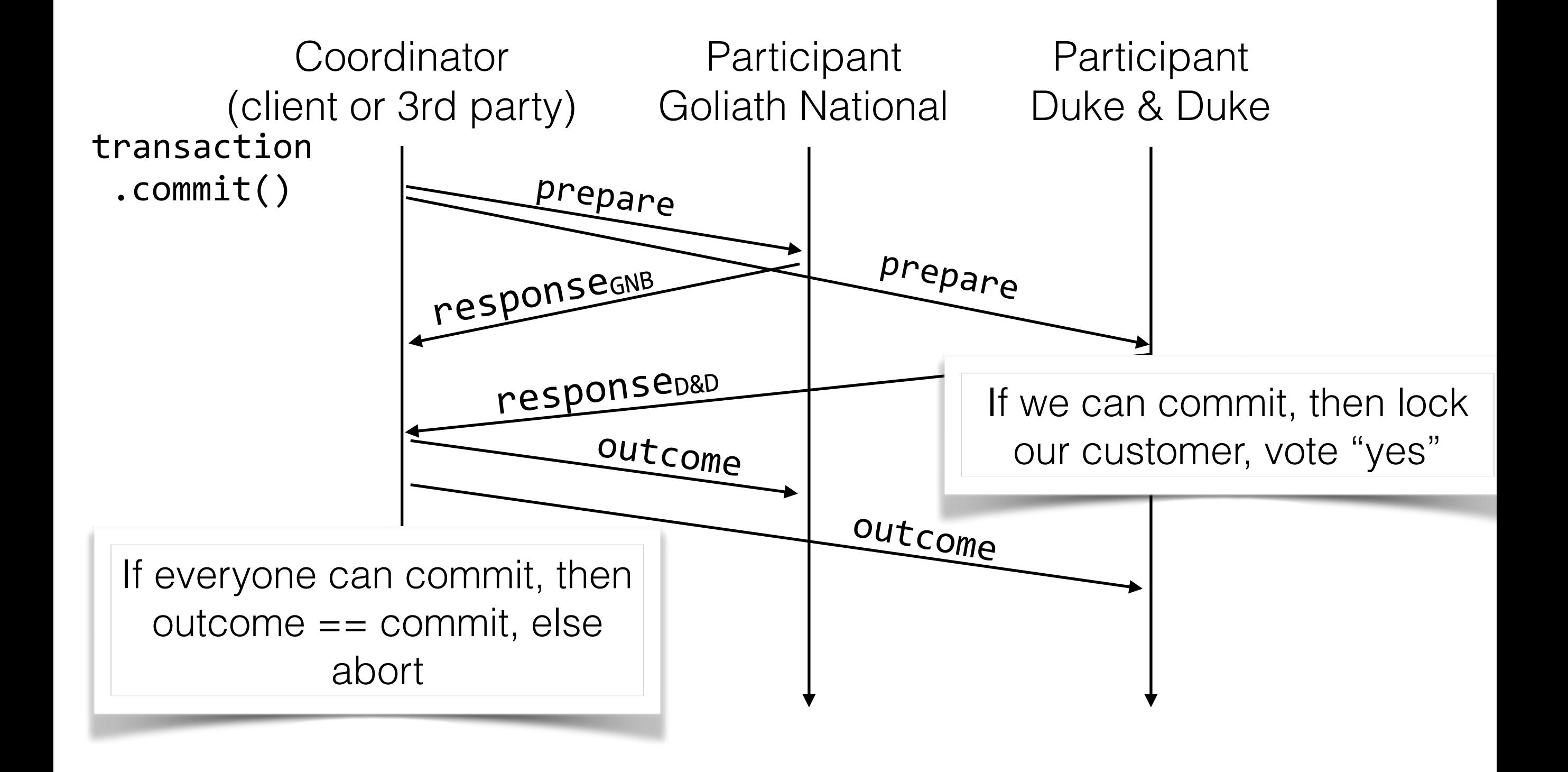

## Fault Recovery

- How do we recover transaction state if we crash?
- Goal:
	- Committed transactions are not lost
	- Non-committed transactions either continue where they were or aborted

## Recovery in 2PC

- What to log?
	- State changes in protocol
	- Participants: prepared; uncertain; committed/ aborted
	- Coordinator: prepared; committed/aborted; done
	- These messages are idempotent can be repeated
- Recovery depends on failure
	- Crash + reboot + recover
	- Timeout + recover

## Crash + Reboot Recovery

- Nodes can't back out once commit is decided
- If coordinator crashes just AFTER deciding "commit"
	- Must remember this decision, replay
- If participant crashes after saying "yes, commit"
	- Must remember this decision, replay
- Hence, all nodes need to log their progress in the protocol

## 2PC Example with logging

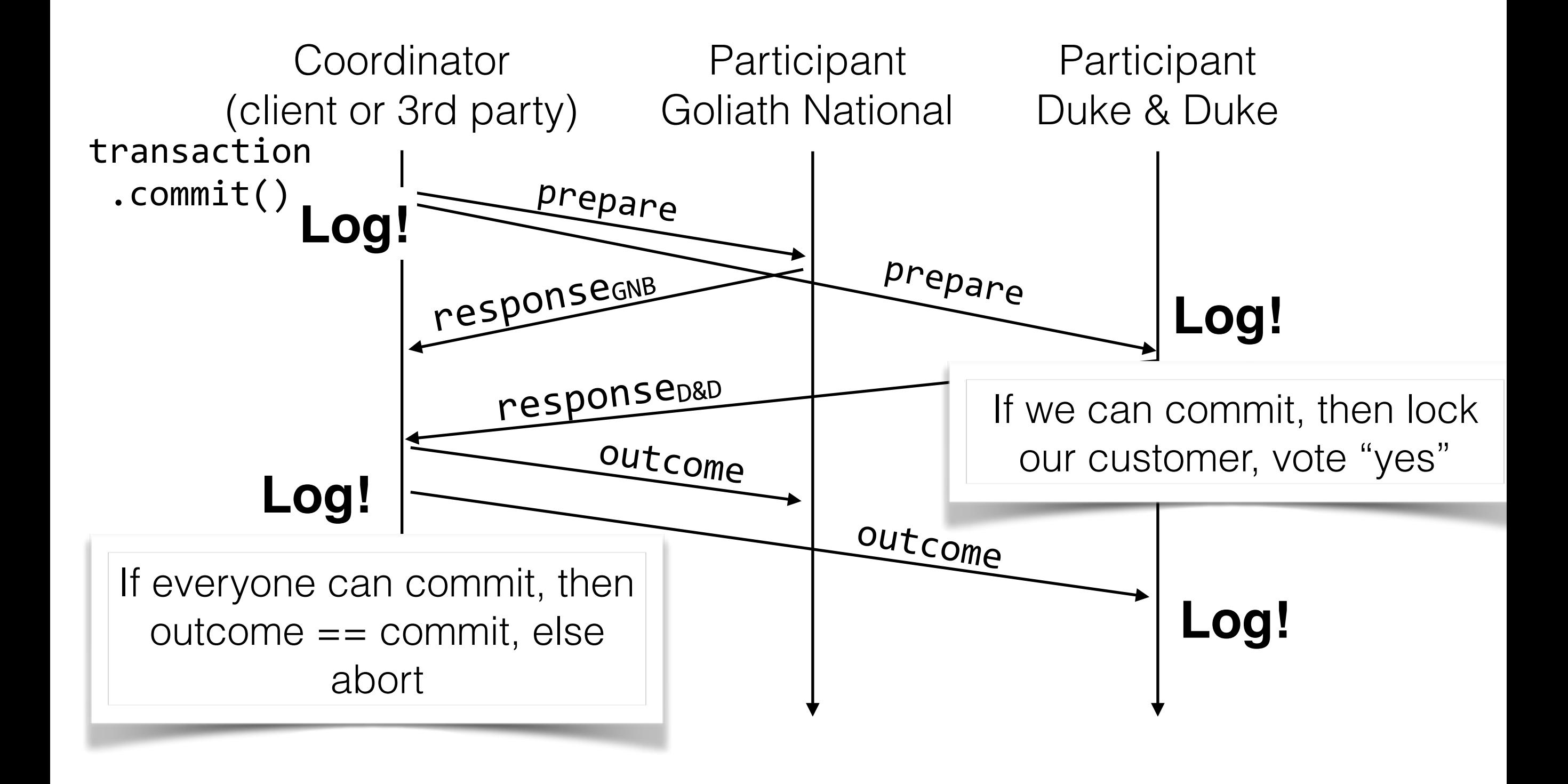

## Recovery on Reboot

- If coordinator finds no "commit" message on disk, abort
- If coordinator finds "commit" message, commit
- If participant finds no "yes, ok" message, abort
- If participant finds "yes, ok" message, then replay that message and continue protocol

## Timeouts in 2PC

- Example:
	- Coordinator times out waiting for Goliath National Bank's response
	- Bank times out waiting for coordinator's outcome message
- Causes?
	- Network
	- Overloaded hosts
	- Both are very realistic…

## Coordinator Timeouts

- If coordinator times out waiting to hear from a bank
	- Coordinator hasn't sent any commit messages yet
	- Can safely abort send abort message
	- Preserves correctness, sacrifices performance (maybe didn't need to abort!)
	- If either bank decided to commit, it's fine they will eventually abort

## Handling Bank Timeouts

- What if the bank doesn't hear back from coordinator?
- If bank voted "no", it's OK to abort
- If bank voted "yes"
	- It can't decide to abort (maybe both banks voted "yes" and coordinator heard this)
	- It can't decide to commit (maybe other bank voted yes)
- Does bank just wait for ever?

## Handling Bank Timeouts

- Can resolve SOME timeout problems with guaranteed correctness in event bank voted "yes" to commit
- Bank asks other bank for status (if it heard from coordinator)
- If other bank heard "commit" or "abort" then do that
- If other bank didn't hear
	- but other voted "no": both banks abort
	- but other voted "yes": no decision possible!

## 2PC Timeouts

- We can solve a lot (but not all of the cases) by having the participants talk to each other
- But, if coordinator fails, there are cases where everyone stalls until it recovers
- Can the coordinator fail?... yes
- We'll come back to this "discuss amongst" yourselves" kind of transactions next week